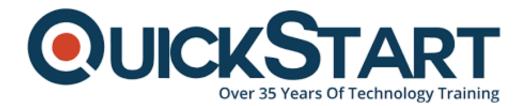

Document Generated: 07/27/2024 Learning Style: Virtual Classroom Provider: Cisco Difficulty: Intermediate Course Duration: 4 Days

## Managing Cisco Wireless LANs v1.2 (WMNGI)

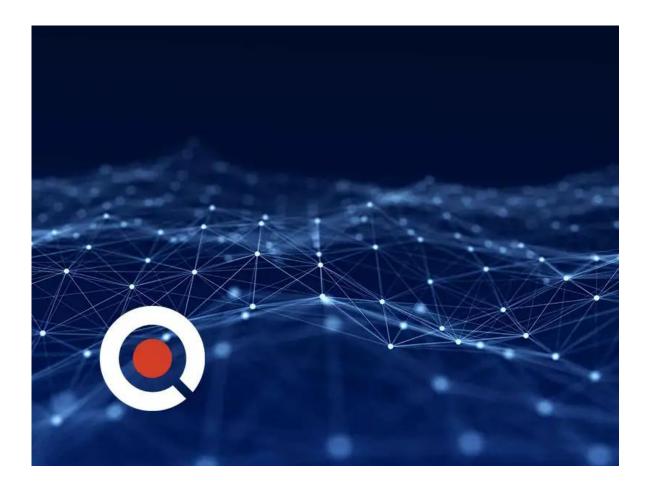

## About this course:

Cisco offers dynamic network management systems that provide centralized administration and management interfaces for wireless and wired solutions. The purpose of the WMNGI course is to prepare professionals to use the Cisco Unified Wireless Network (CUWN) network management products to configure, administer, manage, troubleshoot, and optimize the network.

## **Course Objective:**

Upon completing this course, the learner will be able to meet these overall objectives:

- Explain how Cisco Unified Wireless Network management components help resolve today's network management challenges
- Describe how to configure Cisco Prime Infrastructure (PI)
- Configure components through the Configure tab and templates
- Configure the guest access feature set
- Integrate the Cisco PI and the MSE to provide location services and track mobile clients
- Configure the Connected Mobile Experiences solution
- Configure Bonjour Services and Application Visibility and Control (AVC) solutions for application and device support
- Utilize a recommended troubleshooting methodology and the various tools available to gather and assess system data to isolate various common PI failures
- Monitor wired devices, Cisco ISE, wireless controllers, APs, rogue APs, ad hoc events, and CleanAir heatmaps, charts, and reports

## Audience:

The primary audience for this course is as follows:

- Network Administrators
- Network Engineers
- Channel Partners/Resellers, Customers, Employees
- System Engineers.

## Prerequisite:

Completion of the current CUWN course or the elearning courses Defining Cisco Wireless LAN Essentials (WLE) and Introducing Cisco Prime Infrastructure (ICPI) is a required prerequisite prior to attending WMNGI. The learner should have a basic knowledge of the following:

- Basic networking principles
- Basic knowledge about RF
- General network management
- Cisco Lifecycle Services
- Basic knowledge about Cisco network solutions

## **Course Outline:**

#### Module 1: Cisco Unified Wireless Network Management Solutions

- Lesson 1-1: Introducing Lifecycle Management
- Lesson 1-2: Introducing Cisco Prime Network Control System
- Lesson 1-3: Introducing Cisco Mobility Services Engine
- Lesson 1-4: Introducing Cisco Identity Services Engine

#### Module 2: Network Management System Configuration

- Lesson 2-1: Configuring High Availability and Firewall Rules for Cisco PI
- Lesson 2-2: Managing Administrative Users
- Lesson 2-3: Navigating Cisco PI
- Lesson 2-4: Using the Map Editor
- Lesson 2-5: Using the Planning Tool

#### Module 3: Component Configuration through Cisco PI

- Lesson 3-1: Configuring Components through Cisco PI Configure Tab
- Lesson 3-2: Working with Controller Templates and Switch Location Templates
- Lesson 3-3: Working with AP Configuration and Migration Templates
- Lesson 3-4: Setting up Auto-Provisioning and Scheduling Configuration Tasks

#### Module 4: Guest Access

- Lesson 4-1: Defining Guest Access Methods
- Lesson 4-2: Configuring Guest Access Features Through Cisco PI

#### Module 5: Mobility Services Engine

- Lesson 5-1: Configuring and Integrating the MSE
- Lesson 5-2: Configuring and Tuning Location Services
- Lesson 5-3: Tracking Mobile Clients
- Lesson 5-4: Supporting Location Services
- Lesson 5-5: Troubleshooting Context-Aware Services
- Lesson 5-6: Configuring Adaptive Wireless IPS

#### Module 6: Connected Mobile Experiences

- Lesson 6-1: Overview of CMX
- Lesson 6-2: Implementing CMX
- Lesson 6-3: Configuring Mobility Services Advertisement Protocol

#### Module 7: Application and Device Support

- Lesson 7-1: Overview of Bonjour Services
- Lesson 7-2: Overview of Application Visibility and Control (AVC)

#### Module 8: NCS Maintenance and Troubleshooting Tasks

• Lesson 8-1: Performing Maintenance Operations

• Lesson 8-2: Troubleshooting PI Operational Issues

#### Module 9: Network Monitoring and Troubleshooting

- Lesson 9-1: Monitoring and Troubleshooting the Network
- Lesson 9-2: Managing Network Performance

#### Lab Guides:

- Lab 2-1: Adding Users
- Lab 2-2: Customizing a Home Page
- Lab 2-3: Using the Map Editor
- Lab 2-4: Using the Planning Tool
- Lab 3-1: Adding and Configuring Controllers and APs Using Templates
- Lab 4-1: Configuring Guest Access via Cisco PI
- Lab 5-1: Configuring Location Services

## **Credly Badge:**

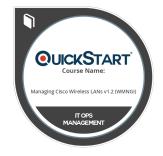

# Display your Completion Badge And Get The Recognition You Deserve.

Add a completion and readiness badge to your Linkedin profile, Facebook page, or Twitter account to validate your professional and technical expertise. With badges issued and validated by Credly, you can:

- Let anyone verify your completion and achievement by clicking on the badge
- Display your hard work and validate your expertise
- Display each badge's details about specific skills you developed.

Badges are issued by QuickStart and verified through Credly.

Find Out More or See List Of Badges